# The **onlyamsmath** package

Harald Harders harald.harders@gmx.de

Version v0.20, 2016/12/18, printed January 8, 2017

### Abstract

This package inhibits the usage of plain TFX and on demand of standard LATEX math environments. This is useful for class writers who want to force their clients to use the environments provided by the amsmath package.

## Contents

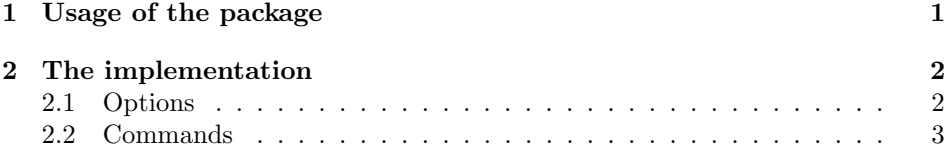

# Copyright

Copyright 2001, 2012, 2016 Harald Harders.

This program can be redistributed and/or modified under the terms of the LaTeX Project Public License Distributed from CTAN archives in directory macros/latex/base/lppl.txt; either version 1 of the License, or any later version.

## 1 Usage of the package

Just load the package using \usepackage[options]{onlyamsmath}. If no option is given only the plain T<sub>E</sub>X environment  $\$\$ .  $\$\$ is "destroyed". This environment leads to centred equations even with the global option fleqn (force left equations) switched on:

 $a = b$ .

eqnarray One further option is eqnarray to switch off the eqnarray and eqnarray\* environments that add an unwished space before and after the aligned part of the formula as shown here:

 $a = b$ .

A better result is achieved using the align environment provided by amsmath.sty:

 $a = b$ .

all The most brutal option is all that inhibits the writer to use any of the TEX and LATEX math environments for non-inlined equations I know  $(\$\$ math>. \ equarray\*, displaymath. The inlined mathematical modes  $(\mathcal{F} \dots \mathcal{F})$  still work.

Then instead use the environments provided by amsmath.sty: equation, align, gather, flalign, multiline, alignat, and split. All environments except split have a starred variant. See the User's Guide of the amsmath package for further details [1].

error There are two more options that control the behaviour of the package if you still use one of the "forbidden" environments. If using error which is the default LATEX generates an error message that reminds you to use the environments of the amsmath package.

warning If using warning IAT<sub>E</sub>X only produces warnings and proceeds.

nodollardollar If nodollardollar is used, the \$ catcode is not changed. This way, the plain TEX \$\$ macro can still be used. This option helps to avoid issues with recent versions of TikZ/PGF but might have other side effects.

## Acknowledgement

David Kastrup (David.Kastrup@t-online.de) has written the part handling \$\$. I just have changed the call of the command producing the error message. Since I do not understand his code please don't ask me things regarding it.

Reinhard Kotucha has reported the problem with recent TikZ/PGF and also identified that changing the \$ catcode caused the issues. The class option nodollardollar has been introduced to resolve this incompatibility.

## 2 The implementation

Package header:

- 1 (package)\ProvidesPackage{onlyamsmath}
- 2 (version)\ProvidesFile{onlyamsmath-v.tex}

3 (package, version) [2016/12/18 v0.20 Destroy the standard math environments] Load amsmath package:

4 \RequirePackage{amsmath}

### 2.1 Options

All options set a boolean variable which is named simular to the option name. Define the eqnarray option:

5 \newif\ifonlyams@eqnarray

```
6 \DeclareOption{eqnarray}{\onlyams@eqnarraytrue}
```
2

Define the all option:

 \newif\ifonlyams@all \DeclareOption{all}{ \onlyams@alltrue \onlyams@eqnarraytrue } Define the error and warning options: \newif\ifonlyams@error \onlyams@errortrue \DeclareOption{error}{\onlyams@errortrue} 15\DeclareOption{warning}{\onlyams@errorfalse} Define the nodollardollar option: \newif\ifonlyams@nodollardollar \DeclareOption{nodollardollar}{\onlyams@nodollardollartrue} Set the default options: \ExecuteOptions{error} Process the options:

\ProcessOptions\relax

## 2.2 Commands

\onlyams@error Define a command that produces the error resp. warning messages. The argument specifies the name of the environment that produced the message.

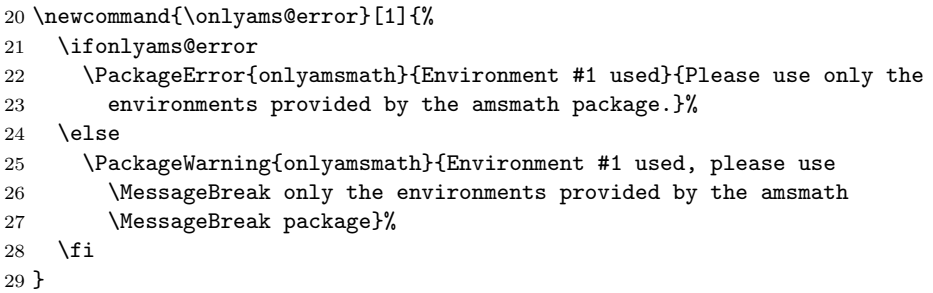

Here follows the part that is only executed when one of the options eqnarray or all is used:

\ifonlyams@eqnarray

- \onlyams@eqnarray Copy the original \eqnarray command which is called by the commands \begin{eqnarray} and \begin{eqnarray\*} to be able to call it after producing the correspondig error message:
	- \let\onlyams@eqnarray\eqnarray

eqnarray Redefine the \eqnarray command:

\def\eqnarray{%

First generate an error or warning message:

```
33 \onlyams@error{eqnarray or eqnarray*}%
Then call the original eqnarray environment:
34 \onlyams@eqnarray}
```
 $35$  \fi

Here follows the part that is only executed when the option all is used: 36 \ifonlyams@all

displaymath Redefine the \displaymath command:

### 37 \def\displaymath{%

First generate an error or warning message:

```
38 \onlyams@error{displaymath}%
```
Then call the  $\{$ [ environment which normally is called by the displaymath environment:

 $39 \sqrt{5}$ 

 $40 \setminus fi$ 

Redefine the \$\$ environment. This part wass written by David Kastrup. Please don't ask me anything about it.

#### \dollarcode

```
41 \def\dollarcode{\ifx\protect\@typeset@protect
42 \expandafter\futurelet\expandafter\next\expandafter\checkdsp
43 \else \expandafter$\fi}
```

```
44 \begingroup
45 \text{ lccode'}<sup>-\frac{\text{}}{\text{}}</sup>
46 \lowercase{\endgroup\let~}\dollarcode
```
#### \defdsp

```
47 \def\checkdsp{\ifx\next\dollarcode\expandafter\dspcomplain
48 \else\expandafter$\fi}
```
Now comes the part that I understand and in which I have made changes.

\dspcomplain This command controls the complaint when using \$\$.

### 49 \def\dspcomplain#1{%

If mathmode is active the code has found the second \$\$ of the environment. The complaint has already made and it is not necessary to do generate one. The environment has to be closed by using \]:

```
50 \ifmmode
```

```
51 \expandafter \]%
52 \else
```
If the mathmode isn't active the first \$\$ of a mathematical environment has been found. First generate the warning or error message:

53 \onlyams@error{\$\$ \$\$}%

Then start the mathmode by using  $\setminus$  [:

54 \expandafter \[ 55 \fi}

Activate the complaining behaviour at \begin{document} to ensure that packages that internally use \$\$ can do that without an error:

```
56 \ifonlyams@nodollardollar
57 \else
58 \AtBeginDocument{\catcode'\$=13 }
59 \fii
```
# References

[1] User's Guide for the amsmath Package. American Mathematical Society, 1999/12/13.

# Change History

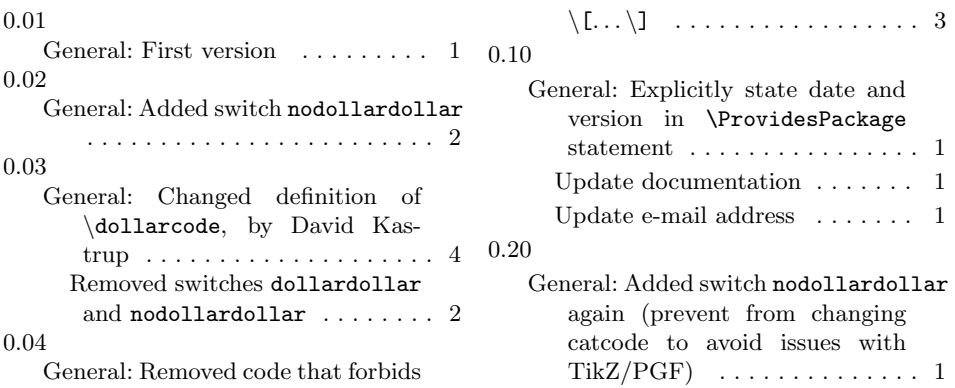

# Index

Numbers written in italic refer to the page where the corresponding entry is described; numbers underlined refer to the code line of the definition; numbers in roman refer to the code lines where the entry is used.

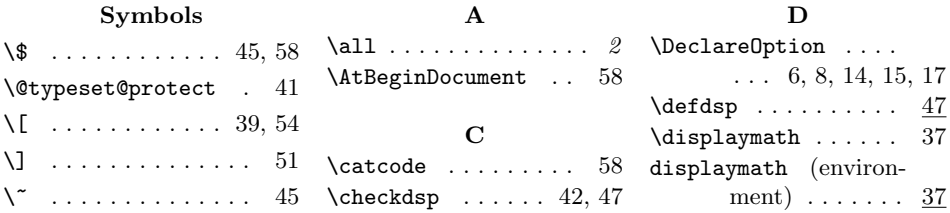

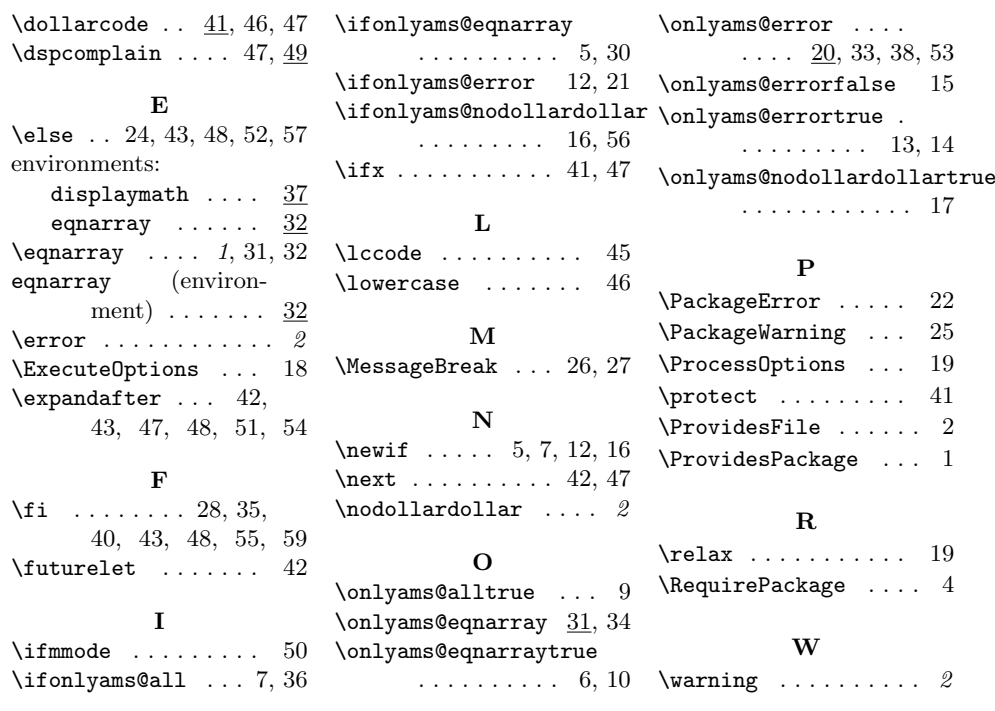